**AS RELAÇÕES ENTRE O ÍNDICE DE GINI COM O ÍNDICE DE DESENVOLVIMENTO HUMANO E O PRODUTO INTERNO BRUTO DOS MUNICÍPOS DA RMVPLN SOB A ÓTICA DO DESENVOLVIMENTO REGIONAL**

*RELATIONS BETWEEN THE GINI INDEX WITH THE HUMAN DEVELOPMENT INDEX AND THE GROSS DOMESTIC PRODUCT OF THE RMVPLN MUNICIPALITIES UNDER THE REGIONAL DEVELOPMENT OPTICS*

> **Wellington Guaraciaba Pinheiro 1 Edson Trajano Vieira 2 Edson Aparecido de Araújo Querido Oliveira 3**

Mestrando do Programa de Pós-Graduação, Mestrado em Gestão **1** e Desenvolvimento Regional pela Universidade de Taubaté, Taubaté-SP, Brasil. E-mail: emaildoguara@gmail.com

 Professor Doutor em História Econômica (USP), docente **2** pesquisador do Programa de Mestrado em Gestão e Desenvolvimento Regional da Universidade de Taubaté, UNITAU, e do Centro Universitário Módulo, Caraguatatuba. E-mail: etrajanov@gmail.com

Doutor em Engenharia Aeronáutica e Mecânica – Área de **3**Organização Industrial pelo Instituto Tecnológico de Aeronáutica. Coordenador e Professor do Programa de Pós-Graduação em Gestão e Desenvolvimento Regional da Universidade de Taubaté, Taubaté-SP, Brasil. E-mail: edson.oliveira@unitau.com.br

**Resumo:** *O presente artigo tem por objetivo verificar as relações entre o Índice Gini com o Índice de Desenvolvimento Humano Municipal (IDHM) e o Produto Interno Bruto (PIB) per capita dos municípios, sob a ótica do desenvolvimento regional da Região Metropolitana do Vale do Paraíba e Litoral Norte (RMVPLN) do Estado de São Paulo. Para tanto, busca apresentar estes indicadores e compará-los através de uma análise estatística descritiva paramétrica, nos municípios e suas sub-regiões da RMVPLN. Após esta validação, os procedimentos de análise estatística utilizados para aglomerar os municípios vão comprovar a relação existente entre estas variáveis. Estes resultados mostram que os municípios ou como conjunto de municípios agrupados seja com sub-regiões metropolitanas apresentaram diferenças e desigualdades socioeconômicas ligadas diretamente ao desenvolvimento humano e no crescimento econômico, podem influenciar o desenvolvimento regional. Conclui-se pela necessidade de adoção de estudos mais aprofundados a respeito ao desenvolvimento socioeconômico, a fim de municiar com informações para os tomadores de decisões políticas no desenvolvimento regional da RMVPLN, através de planos, programas e projetos, de acordo com as diretrizes estabelecidas desta unidade regional do Estado de São Paulo.*

**Palavras-chave: Índice de** *Gini. IDH – Índice de Desenvolvimento Humano. PIB – Produto Interno Bruto. RMVPLN – Região Metropolitana do Vale do Paraíba e Litoral Norte.*

**Abstract:** *The objective of this article is to verify the relations between the Gini Index with the Municipal Human Development Index (HDI) and the Gross Domestic Product (GDP) per capita of the municipalities, considering the regional development of the Metropolitan Region of the Paraíba Valley and Litoral Norte (RMVPLN) of the State of São Paulo. Therefore, it seeks to present these indicators and to compare them through a descriptive parametric statistical analysis, in the municipalities and their subregions of the RMVPLN. After this validation, the statistical analysis procedures used to agglomerate the municipalities will prove the relationship between these variables. These results show that municipalities or as set of municipalities grouped with sub-regions metropolitan regions presented socioeconomic differences and inequalities directly linked to human development and economic growth, can influence regional development. It is concluded that there is a need to adopt more in-depth studies on socioeconomic development, in order to provide information to political decision-makers in the regional development of RMVPLN through plans, programs and projects, in accordance with the established guidelines of this unit region of the State of São Paulo.*

**Keywords:** *Gini Index. HDI – Human Development Index. GNP – Gross Domestic Product. RMVPLN – Metropolitan Region of the Paraíba Valley and North Coast.*

#### **Introdução**

Atualmente, segundo o Fundo Monetário Internacional (2018), o Brasil ficou em 9º lugar no ranking da perspectiva econômica mundial, na participação no Produto Interno Bruto (PIB). Porém, quando comparado ao PIB per capita, isto é, dividido pela população média para o mesmo ano, sua posição cai para o 75º lugar, mostrando uma grande desigualdade social do país.

De acordo com o Programa das Nações Unidas para o Desenvolvimento (2018), o Brasil é um dos países mais desiguais do mundo. Ocupa a 9º posição no ranking de pior distribuição de renda, emconjunto de 143 países. Este desempenho é avaliado combase no Índice de Gini, um dos instrumentos usados para medir o grau de concentração de renda e também aponta a diferença entre os rendimentos dos países mais pobres e dos mais ricos.

Conforme o Instituto de Pesquisa Econômica Aplicada (2019), a desigualdade brasileira está entre as 12 mais altas do mundo. Apesar do forte crescimento combinado com o progresso social que o Brasil alcançou nas duas últimas décadas, ainda há a necessidade de amplas reformas para manter o crescimento inclusivo. (OCDE, 2018)

Enfrentar a desigualdade é um desafio histórico, segundo Furtado (2000) a tendência à concentração regional da renda é um fenômeno mundial. Dentro dessa perspectiva, diversos estudos estão utilizando indicadores multidimensionais para análises sobre pobreza, desigualdade e bem-estar, para melhoria do desenvolvimento regional.

Durante muito tempo a medida mais comum de se avaliar o bem-estar humano foi expressa pelo PIB, que considerava apenas a dimensão econômica do desenvolvimento. (PNUD, 2018) Estas abordagens mais tradicionais da avaliação individual e social são baseadas em variáveis, como bens primários, recursos ou renda, todavia é imprescindível considerar outras variáveis para caracterização da qualidade de vida de um pessoal quanto à renda. (SEN, 1992)

Em contraponto a este indicador, foi elaborado o **Í**ndice de Desenvolvimento Humano (IDH), que amplia a perspectiva sobre o desenvolvimento humano, considerando outras características sociais, culturais e políticas, as quaisinfluenciam a qualidade da vida humana. (PNUD, 2018)

Apesar de existirem muitos estudos econômicos na Região Metropolitana do Vale do Paraíba e Litoral Norte (RMVPLN), o enfoque específico deste trabalho é verificar asrelações entre o Índice de Gini com o IDH e o PIB sob a ótica do desenvolvimento regional, com o espaço amostral dos resultados mais atuais, disponíveis pelo Censo Demográfico do IBGE.

Dessa forma, o propósito do presente estudo é apresentar os indicadores do Índice de Gini da renda domiciliar per capita segundo Município, **Í**ndice de Desenvolvimento Humano Municipal, PIB dosmunicípios da RMVPLNe compará-los através de uma análise estatística descritiva paramétrica, capazes de verificar as relações entre estes indicadores nos municípios e sub-regiões da RMVPLN, sob a ótica do desenvolvimento regional.

A escolha do tema justifica-se em linhas gerais, pela correlação dos parâmetros de desenvolvimento econômico e social, pois apesar de Schumpeter (1911) já distinguir claramente que nem o mero crescimento da economia, será o mesmo que como um processo do desenvolvimento, pois implica em transformações estruturais do sistema econômico.

Dessa forma, poderá ampliar os conhecimentos de interesse comum, principalmente nos campos funcionais para o planejamento das sub-regiões no que diz respeito ao desenvolvimento socioeconômico, no intuito de contribuir para uma explicação mais aprofundada a respeito do tema e municiar com informações para ostomadores de decisões políticas no desenvolvimento regional da RMVPLN, através de planos, programas e projetos, de acordo com as diretrizes estabelecidas desta unidade regional do Estado de São Paulo.

#### **Referencial teórico**

"Ao longo da história do capitalismo e a evolução do pensamento econômico, o que prevalece é o estudo do crescimento econômico do advento do capitalismo. Desde o pensamento de mercantilistas a partir de Colbert (1619-1683) e Petty (1623-1687)," (VIEIRA, 2009, p.27).

Contudo, segundo Furtado (2005), os problemas econômicos não podem ser separados das condicionantes socioculturais e políticas. E para que isto ocorra é necessária uma participação mais efetiva do Estado, (SIMONSEN, 1973).

Neste contexto, o Vale do Paraíba Paulista foi uma das poucasregiões do país que participou

de quase todos os ciclos econômicos do país. E, atualmente, é uma das regiões mais industrializadas do país. (VIEIRA, 2009).

Os avanços do econômicos do Estado de São Paulo, principalmente a partir da segunda metade do século XX, aliado com o deslocamento demográfico do campo para as cidades e, com isso, o aumento da necessidade de planejamento urbano, (HENRIQUE et al, 2017).

O processo de urbanização no estado de São Paulo foi ocorrendo ao longo dos anos, contudo, consolidou-se com o Decreto Estadual 48.162, de 1967, que legitima a estrutura territorial paulista, com 10 regiões, na qual cria a Região do Vale do Paraíba, (TAVARES, 2018).

Assim, em 1974, é criada a Empresa Paulista de Planejamento Metropolitano SA (Emplasa), vinculada aogovernodo Estado de São Paulo. Edesde então, vemsistematicamente reconfigurando a organização territorial e administrativa, no planejamento regional e metropolitano do Estado de São Paulo. (DE MELLO, L; TEIXEIRA; DE MELLO, A., 2016; EMPLASA, 2019).

Sua missão esta voltada a implementação de políticas públicas regionais e projetos integrados, visando reduzir as desigualdades sociais e melhorar a qualidade de vida da região metropolitana, (EMPLASA, 2019)

Neste intuito, foi percebido que ao longo das últimas décadas a Região do Vale do Paraíba foi se constituindo num espaço heterogêneo, no que se refere aos aspectos econômicos e demográficos, pois existem municípios altamente industrializados e urbanizado, municípios cujas atividades econômicas predominantes são as desenvolvidas nas áreas rurais e municípios cujo percentual da população rural é superior ao da população urbana, (HENRIQUE et al, 2017)

Tais contrastes regionais contribuíram para que, em 2012, fosse criada a Região Metropolitana do Vale do Paraíba e Litoral Norte, pela Lei Complementar 1.166/2012, (SÃO PAULO, 2012)

Assim, a Região Metropolitana do Vale do Paraíba e Litoral Norte foi integrada por 39 municípios, divididos em cinco sub-regiões, conforme Figura 1 abaixo:

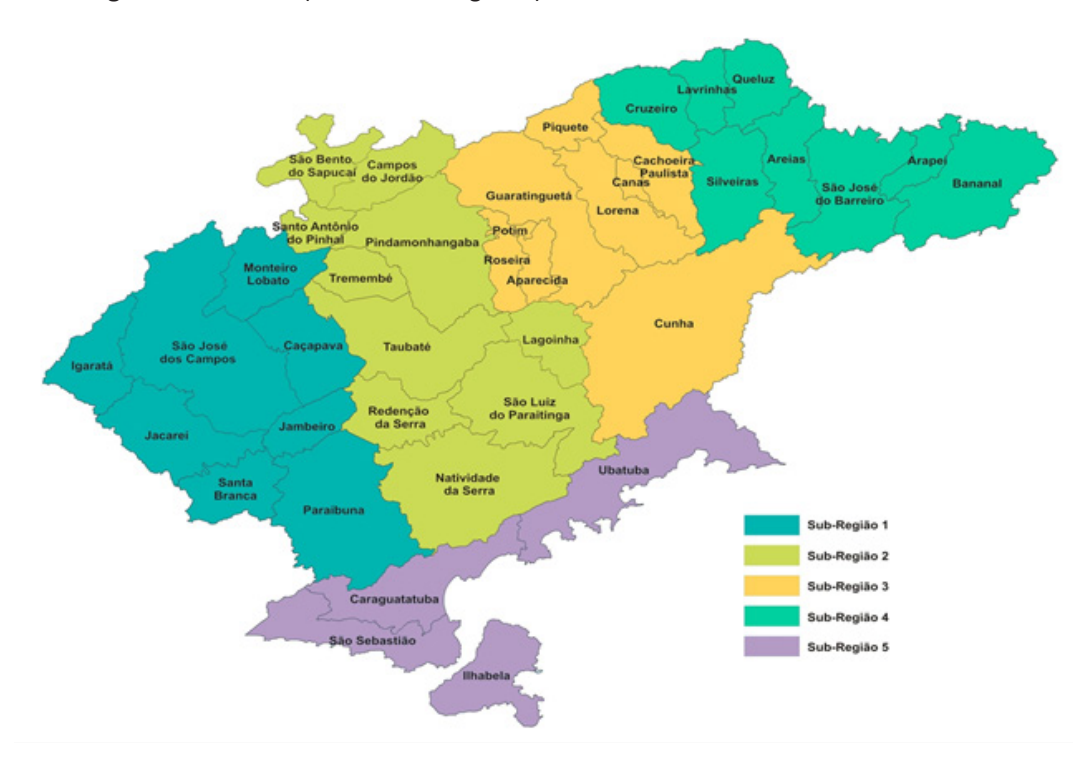

**Figura 1** – RMVPLN (Divisão Sub-Regional)

**Fonte**: Emplasa, 2019.

# Humanidades

#### **Quadro 1** – Indicadores da RMVPLN

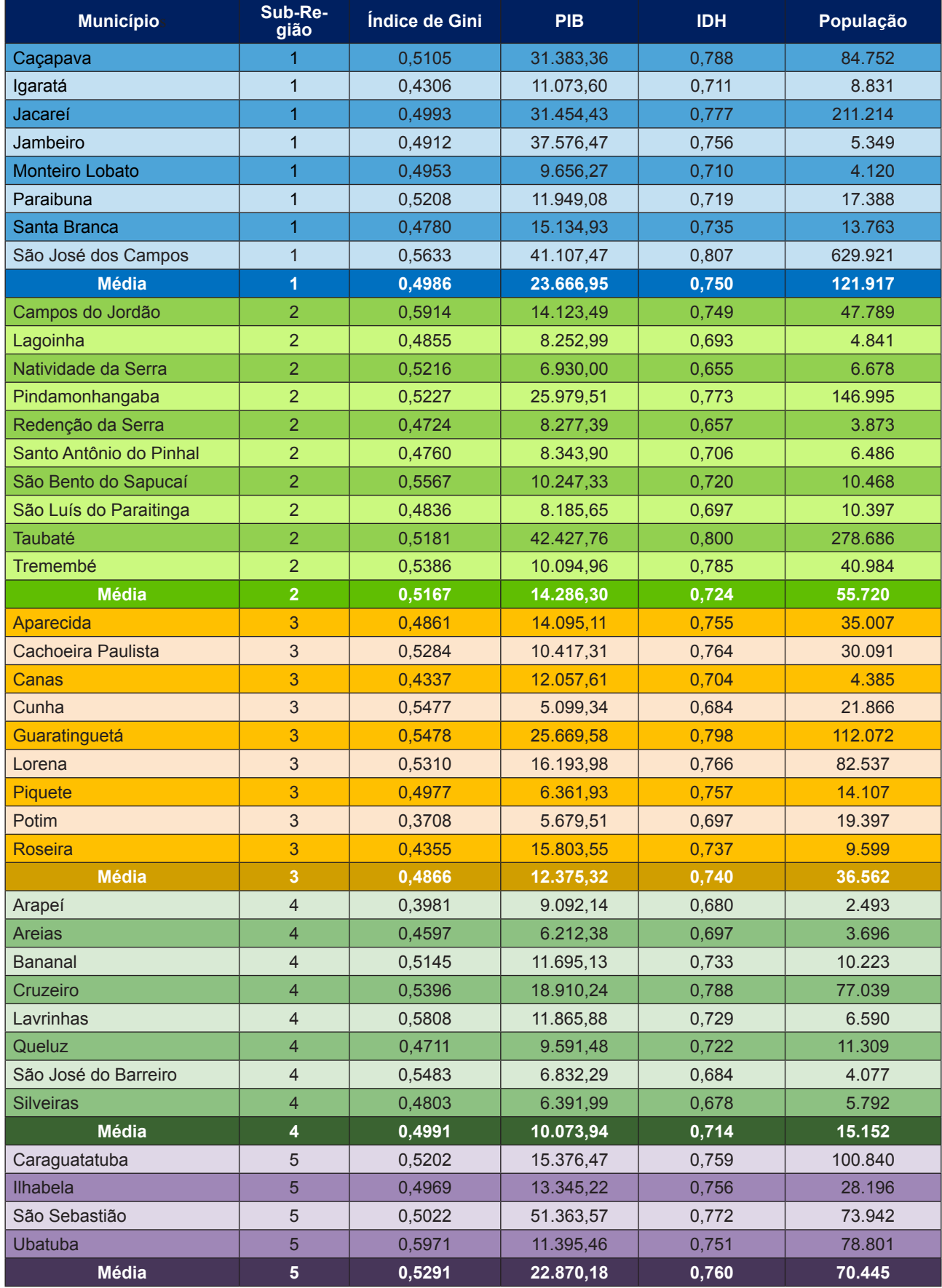

**Fonte:** São Paulo, 2012; Brasil, 2010; PNUD 2010.

No Quadro 1 acima, podemos observar algunsindicadoressocioeconômicos, por município da RMVPLN, que serão apresentados nos subtítulos abaixo:

## **Índice de Gini da renda domiciliar per capita segundo Município**

Os dados do Quadro 1, referente ao **Í**ndice de Gini foram extraídos do banco de dados do Departamento de Informática do Sistema Único de Saúde (DATASUS), do Ministério da Saúde, do Índice de Gini da renda domiciliar per capita segundo Município, no ano de 2010, sendo processado pelo Instituto de Pesquisas Econômicas e Aplicadas(Ipea), tendo como fonte o Censo Demográfico do Instituto Brasileiro de Geografia e Estatística (IBGE), com periodicidade decenal, sendo estes dados os mais recentes disponibilizados por este órgão atualmente.

O **Í**ndice de Gini foi criado pelo economista e estatístico italiano Corrado Gini. No qual relata que é um instrumento **é** usado para medir o grau de concentração de renda em determinado grupo a que pertencem, no estudo em questão, os municípios da RMVPLN. Além de apontar a diferença entre os rendimentos dos mais pobres e dos mais ricos. (GINI, 1912)

De acordo com Keeley (2015), o Índice de Gini é utilizado para medir a desigualdade de renda, já ajustado pela diferença do tamanho das famílias, transferências e impostos. Sua escala varia entre 0 (zero) a 1 (um), sendo atribuído 0 a uma situação de extrema igualdade e 1 para extrema desigualdade.

A construção do coeficiente de Gini é baseado na curva de Lorenz, que é um instrumento gráfico e analítico que permite descrever e analisar a distribuição relativa de uma variável em função da proporção de um grupo determinado. (HOFFMANN, 1998)

Conforme Lorenz (1905), não pode haver dúvida quanto a importância de saber se a distribuição de riqueza atual está se tornando mais ou menos desigual, independente da diferença da opinião do significado de desigualdade de renda.

> É uma curva que mostra como a proporção acumulada da renda (Ø) varia em função da proporção acumulada da população (ƿ), estando os indivíduos ordenados pelos valores crescentes da renda. Na Figura [...] {2} temos uma representação gráfica do que vêm ser essa curva. Como a diagonal principal divide o quadrado em partes iguais, qualquer ponto nessa reta é um ponto em que os valores da abscissa e ordenada são iguais. (IPECE, 2010, p. 2)

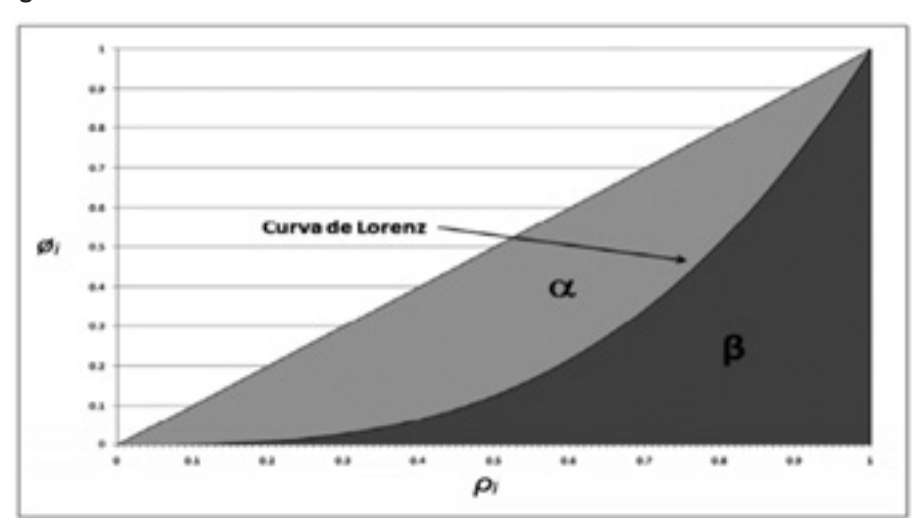

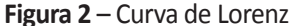

-

Cabe ressaltar que o coeficiente de Gini é calculado a partir da curva de Lorenz, correspondendo ao dobro do valor da área entre a curva de Lorenz e a linha de Perfeita Igualdade,

**Fonte:** IPECE, 2015.

sem que para tanto seja necessário recorrer à plotagem da curva de Lorenz. Logo, o coeficiente de Gini é uma medida de afastamento de uma dada distribuição de renda em relação a uma situação de perfeita igualdade. (MEDEIROS, 2012)

De acordo com PNUD (2018), em relação ao Índice de Gini (2010-2017), o Brasil possui o 9º pior valor do mundo. Celso Furtado (2004, p. 484) já afirmava que o "crescimento econômico, tal como conhecemos, vem se fundando na preservação de privilégios das elites que satisfazem seu afã de modernização; já o desenvolvimento se caracteriza por seu projeto social subjacente".

Desta forma, desenvolvimento econômico implica na distribuição de renda, por isso o Índice de Gini é usado na medição da desigualdade de renda, por ser simples e facilmente interpretado, ao invés de uma variável representativa como a renda per capita ou do PIB. (IPECE, 2015)

Para uma melhor apresentação deste indicador foi elaborado uma Figura 3 abaixo, na qual cruzamo Índice deGini da renda domiciliar per capita segundo Municípios da Região Metropolitana do Vale do Paraíba e Litoral Norte com a média deste índice da RMVPLN:

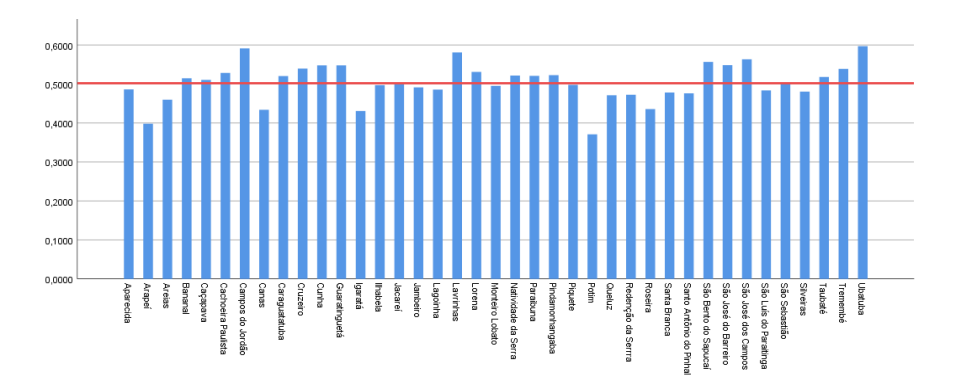

**Figura 3** –Índice de Gini da renda domiciliar per capita segundo Município da RMVPLN

**Fonte:** Emplasa, 2019; Brasil 2010.

#### **Produto Interno Bruto per Capita dos Municípios**

Os dados do Quadro 1, referente ao Produto Interno Bruto (PIB) foram extraídos do banco de dados do Instituto Brasileiro de Geografia e Estatística (IBGE), do Ministério da Economia, do Produto Interno Bruto dos Municípios, no ano de 2010, tendo como fonte o Censo Demográfico do IBGE.

O Produto Interno Bruto foi criado pelo economista e estatístico americano Simon Smith Kuznets que recebeu o Prêmio Nobel de Economia em 1971. Smith esboçou as principais caraterísticas do moderno crescimento econômico, porinterpretações empíricas que levou a novas e aprofundadas percepçõessobre a estrutura econômica e social, com base quantitativa baseados nos resultados de muitos e variados estudos em diversos países desenvolvidos, contribuindo para a transformação da economia em uma ciência empírica e também para a formação da história econômica quantitativa. (ABRAMOVITZ, 1986; KUZNETS, 1972)

O PIB é o principal indicador de crescimento econômico de uma cidade,região, estado, país, ou grupo de nações, com objetivo de mensurar o quanto a nação é rica economicamente. O PIB foi modernizado em 1937 pelo britânico Richard Stone e o Fundo Monetário Internacional (FMI) difundiu este conceito pelo mundo. (CZIMIKOSKI, 2015)

Ocálculo do PIB é a soma de todos os bens e serviços finais produzidos emuma determinada região, a agropecuária, indústria e serviços. E o PIB per capita (ou por pessoa) dos Municípios é a divisão do PIB pela sua população (número de habitantes). (NAIME et al, 2013)

O PIB per capita dos municípios obedeceu a uma metodologia uniforme para todas as Unidades da Federação e integrado, conceitualmente, aos procedimentos adotados nos Sistemas de Contas Nacionais e Regionais do Brasil. Dessa maneira, seus resultados são coerentes e compatíveis entre si e com os seus resultados nacional e regional. (BRASIL, 2010)

Para uma melhor apresentação deste indicador foi elaborado uma Figura 4 abaixo, na qual

cruzam o PIB per capita com Índice de Gini da renda domiciliar per capita segundo Municípios da RMVPLN:

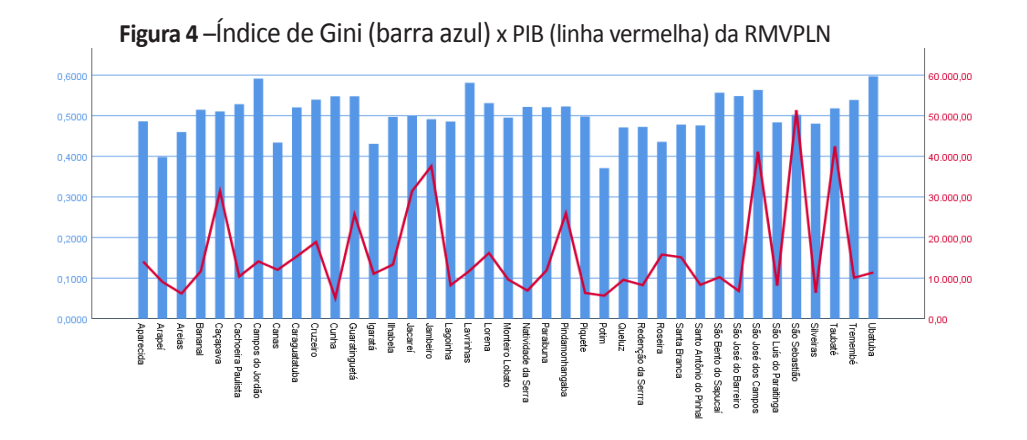

**Fonte:** Emplasa, 2019; Brasil 2019.

#### **Índice de Desenvolvimento Humano Municipal**

Os dados do Quadro 1, referente ao Índice de Desenvolvimento Humano (IDH) foram extraídos do banco de dados do Programa das Nações Unidas para o Desenvolvimento (PNUD), da Organização das Nações Unidas (ONU), do Índice de Desenvolvimento Humano Municipal (IDHM), no ano de 2010, sendo processado pelo o Atlas do Desenvolvimento Humano no Brasil , tendo como fonte o Censo Demográfico do IBGE, com periodicidade decenal, sendo estes dados os mais recentes disponibilizados por este órgão atualmente.

OIDH foi criado pelo economista paquistanês Mahbub ul Haq com a colaboração do filósofo indiano Amartya Kumar Sen, que recebeu o Prêmio Nobel de Economia em 1998. A abordagem do desenvolvimento humano, desenvolvida pelo Mahbub, está ancorada no trabalho de Amartya Sen sobre as capacidades humanas, em termos de "ser" e "fazer" coisas desejáveis na vida, considerando uma alternativa ao PIB, cujo propósito era medir o crescimento econômico, e não como uma medida de bem-estar. (OUTREACH, 2015; PNUD, 2019)

Devido à sua simplicidade, fácil compreensão, de forma holística e abrangente de mensurar o desenvolvimento, o IDH obteve grande repercussão mundial. "Tornou-se uma forma de compreensão e fomento da discussão e reflexão ampla sobre o significado de desenvolvimento humano para a sociedade." (PNUD, 2013, p. 25)

Segundo PNUD (2019), o IDH "mede o progresso de uma nação a partir de três dimensões: renda, saúde e educação." Em 2013, o PNUD, o Ipea e a Fundação João Pinheiro começaram a calcular o IDHM, que é um índice composto por longevidade, educação e renda, no intuito de "agregar 3 das mais importantes dimensões do desenvolvimento humano: a oportunidade de viver uma vida longa e saudável, de ter acesso ao conhecimento e ter um padrão de vida que garanta as necessidades básicas."

O IDHM, em suma, para cálculo final utiliza a média geométrica da expectativa de vida ao nascer (IDHM longevidade), renda per capita (IDHM renda), escolaridade da população adulta e fluxo escolar da população jovem, cabe ressaltar que estes dois últimos aspectos(IDHM educação) antes do cálculo final é feito também a média geométrica.

Para Amartya Sen (1998, p. 17) "o desenvolvimento pode ser visto como um processo de expansão das liberdades reais que as pessoas desfrutam. O enfoque nas liberdades humanas contrastacomvisõesmaisrestritasdedesenvolvimento,comoasqueidentificamodesenvolvimento como crescimento."

Para tanto, para classificar o IDHM, utilizaremos as seguintes faixas como consta na Figura 5 abaixo. Sua escala varia entre 0 (zero) a 1 (um), sendo atribuído 0 a uma situação de muito baixo desenvolvimento e 1 para muito alto desenvolvimento humano.

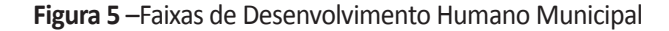

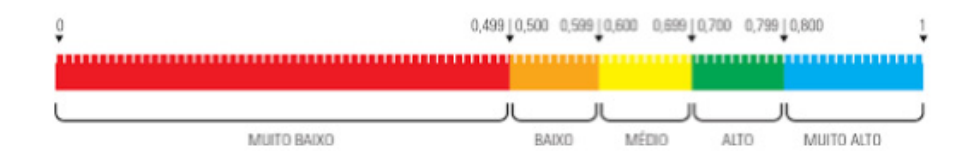

**Fonte:** PNUD, 2013.

**Humanidades** 

& Inovação

De acordo com a atualização estatística de 2018 do PNUD, com base o estudo do IDH, o Brasil é o 79º país com maior IDH, com o valor de 0,759, para 189 países. (PNUD, 2018) Com a pontuação obtida, o Brasil integra o grupo de países que estão na faixa do IDH classificado como alto desenvolvimento humano.

Para uma melhor apresentação deste indicador foi elaborado uma Figura 6 abaixo, na qual cruzam o Índice de Desenvolvimento Humano Municipal com Índice de Gini da renda domiciliar per capita segundo Municípios da RMVPLN:

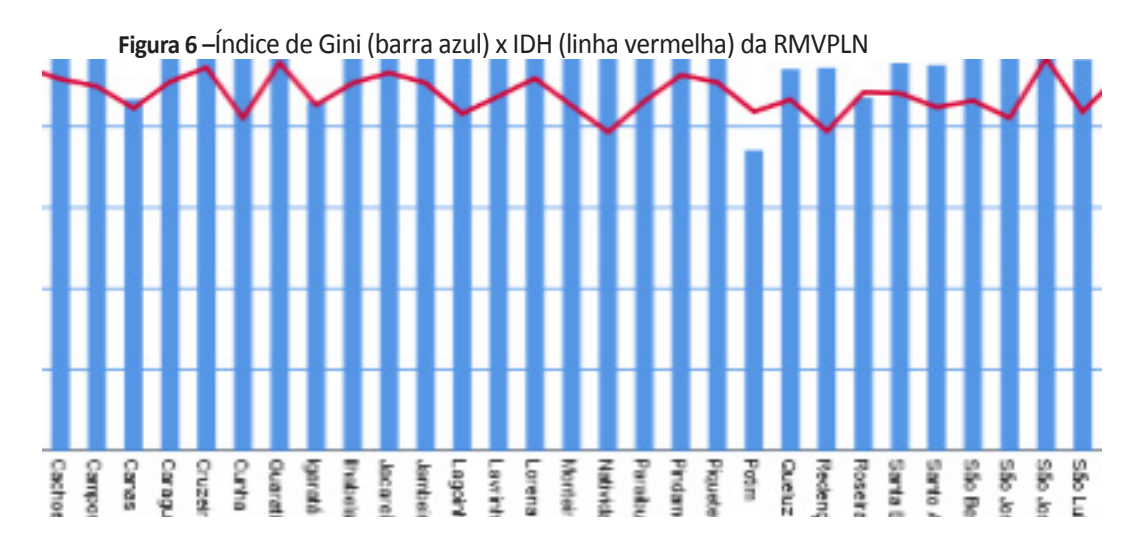

**Fonte:** Emplasa, 2019; PNUD 2019.

#### **Método**

O presente artigo adotou uma metodologia descritiva, na qual fará a análise estatística utilização do *software* IBM SPSS *Statistics*, versão 25.0, com os dados já coletadas e apresentados anteriormente.

Para realizar esta análise estatística será utilizado os seguintes indicadores como amostra: Índice deGini da renda domiciliar per capita segundo Município (IGrdpcM), o Produto Interno Bruto per capita dos Municípios(PIBpcM) e o Índice de Desenvolvimento Humano Municipal (IDHM), dos municípios da Região Metropolitana do Vale do Paraíba.

Os resultados dos primeiros testes que serão realizados com estes indicadores em questão, darão subsídios para dar sequência na realização dos testes paramétricos. E estas amostras serão submetidas a alguns testes estatísticos que serão abordados nos subtítulos deste capítulo.

Tudo isso, com a finalidade de comparar o Índice de Gini (IGrdpcM) com o PIB (PIBpcM) e o IDH (IDHM), na RMVPLN, para responder **à** questão problema deste artigo, com uma análise estatística descritiva validada, através da aplicação de testes específicos, conformeQuadro 2 abaixo:

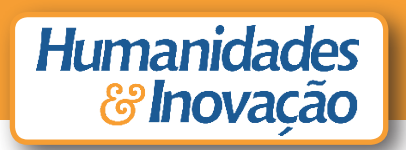

#### **Quadro 2:** Lista de testes que serão aplicados

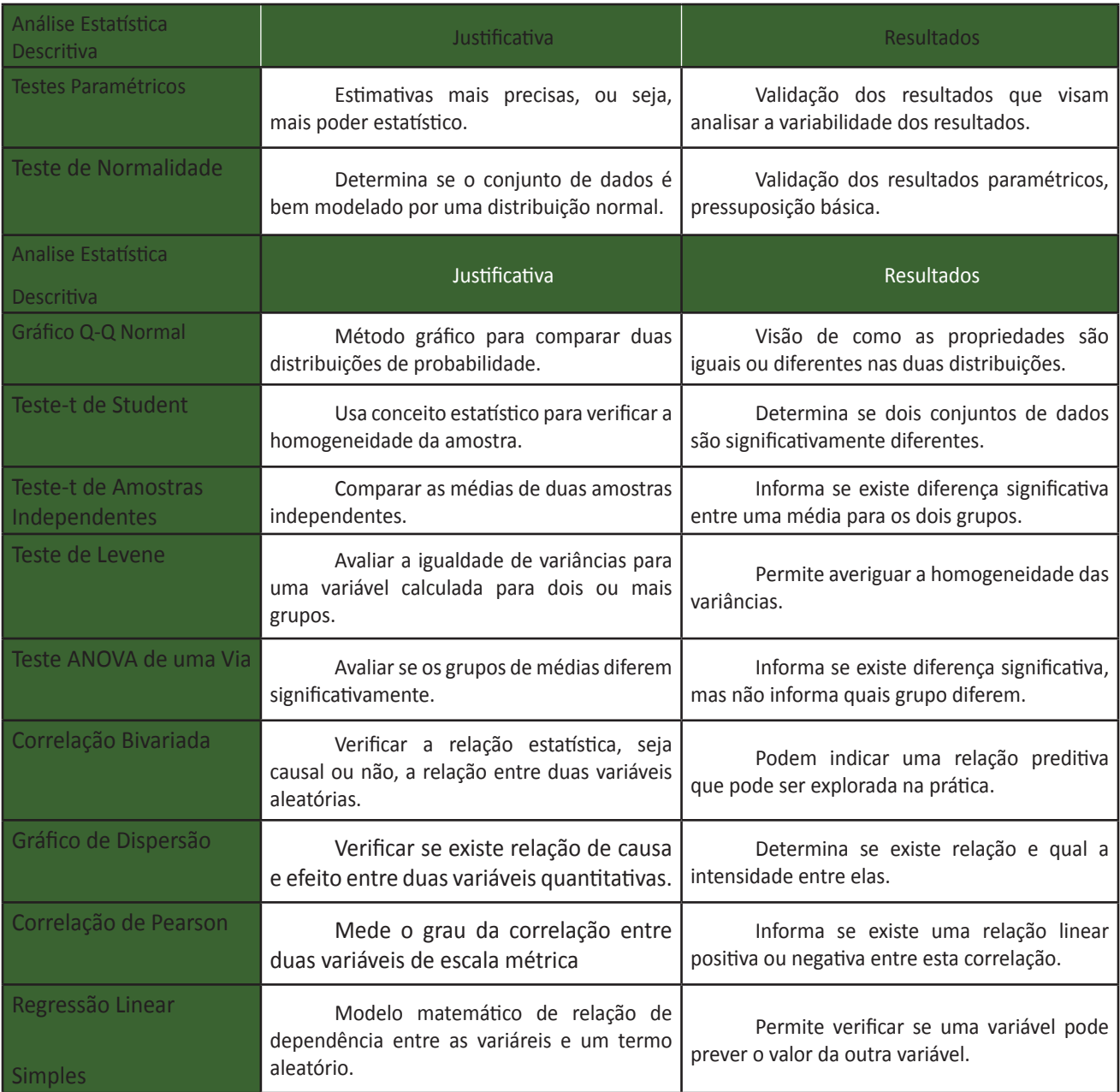

**Fonte:** IBM (adaptação do autor)

## **Resultados e discussão**

Neste tópico serão apresentados e analisados, de uma forma gradativa, os resultados obtidos, como também a discussão dos mesmos, após o tratamento estatístico das variáveis envolvidas no estudo.

## **Teste de Normalidade**

Este teste será realizado para cada indicador: Índice de Gini da renda domiciliar per capita segundo Município (IGrdpcM), o Produto Interno Bruto per capita dos Municípios (PIBpcM) e o Índice de Desenvolvimento Humano Municipal (IDHM), dos municípios da Região Metropolitana do Vale do Paraíba.

Para isso todos os dados coletados foram inseridos no banco de dados do *software* IBM SPSS Statistics, versão 25.0, que serão de subsídios para todos os outros testes desta matéria.

Todos osindicadores possuem amostras maiores do que 30, poistodos os 39 municípios da RMVPLN foram coletados amostras válidas.

Este pesquisador para o teste de normalidade utilizou como nível de significância de 0,05, isto é, com probabilidade de erro de 5%, com confiança do resultado estatisticamente relevante. E um intervalo de confiança de 95%, que significa que 95% dos intervalos de confiança observados têm o valor real do parâmetro do resultado.

Conforme Tabela 1 abaixo, foi utilizado o teste de *Kolmogorov-Smirnov* e de *Shapiro-Wilk*:

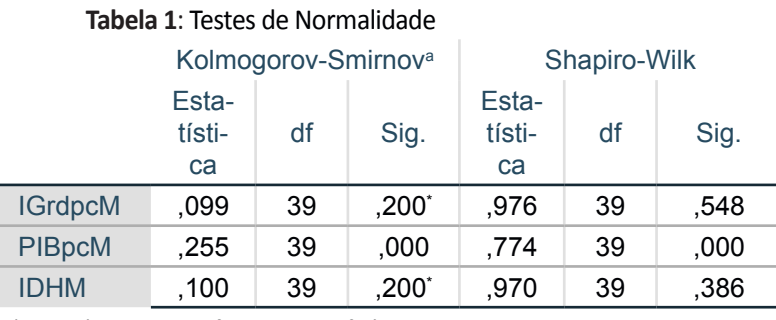

\*. Este é um limite inferior da significância verdadeira.

a. Correlação de Significância de Lilliefors

Este teste tem a finalidade de verificar se as amostras têm uma distribuição normal ou não, e este é o primeiro estágio de uma análise estatística descritiva, uma vez que umgrande número de métodos estatísticosse baseia no pressuposto de que a distribuição dos dados é normal.

De acordo com as hipóteses deste teste são:

- Hipótese nula (Ho): a distribuição da amostra = distribuição normal; e,

- Hipótese alternativa (H<sub>1</sub>): a distribuição da amostra ≠ distribuição normal.

Este teste será feito com nível de significância de 5% e com intervalo de confiança de 95%.

Assim, a amostra que possuir um p>0,05 será considerada uma hipótese nula, ou seja, a amostra **é** uma distribuição normal. Enquanto que a amostra que possuir um p<0,05 é uma hipótese rejeitada, isto é, a amostra não **é** uma distribuição normal. Cabe ressaltar que o "p" corresponde ao "Sig." no SPSS.

Conforme Tabela 1, o IGrdpcM e o IDHM apresentaram uma distribuição normal, pois obtiveram um p>0,05 nos dois testes. E que o PIBpcM per capita apresentou um p<0,05, nos dois testes, consequentemente uma distribuição diferente da normal.

Para facilitar o entendimento posterior foi elaborado um Gráfico Q-Q Normal abaixo, para cada indicador, no intuito de medir a concordância de uma distribuição ajustada com os dados observados, respectivamente nas Figuras 7, 8 e 9:

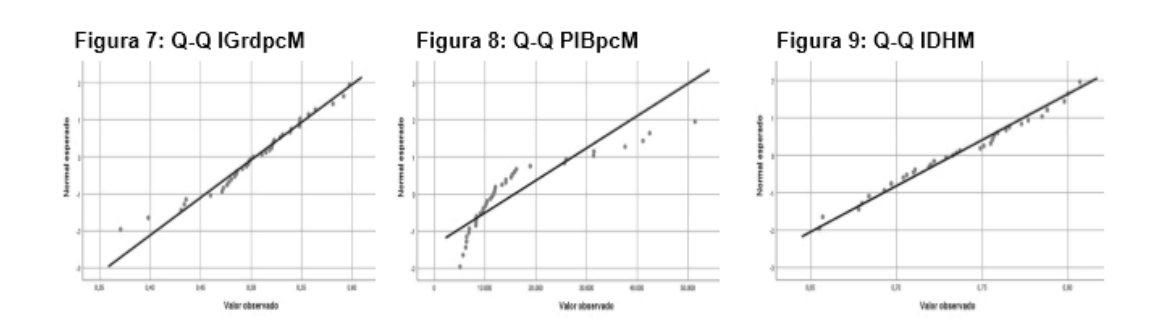

Como mostra as figuras acima, o Gráfico Q-Q Normal compara os dados normais exponenciais independentes gerados aleatoriamente no eixo vertical a uma população normal padrão no eixo horizontal.

A linearidade dos pontos dos indicadores IGrdpcM e o IDHM indicam que eles são normalmente distribuídos, demostrando que sua população é normal.

Diferentemente do PIBpcM, que não é sua distribuição não foi normal, pois existem diferenças significativas nesta distribuição nos municípios da RMVPLN, podemos afirmar que os municípiostêm um crescimento econômico diferente da média.

## **Teste-t de** *Student*

O teste-t de *Student* é umteste paramétrico de análise de variância da amostra, comobjetivo de verificar se ela é homogênea ou não.

Para isto foram considerados os seguintes pré-requisitos:

- A amostra (n) tem que ser maior ou igual a 30: requisito satisfeito com todos os indicadores, devido ao "n" do presente estudo ser de 39 municípios; e,

- A amostra tem que ter uma distribuição normal: requisito satisfeito apenas pelo IGrdpcM e pelo IDHM, como foi verificado no teste de normalidade (p>0,05).

Todavia será necessário estipular um valor de referência para cada indicador, para ser inserido no valor do teste no *software* do SPSS.

Contudo, será adotado para cada indicador, a sua média aritmética, no universo de todos os municípios da Região Metropolitana do Vale do Paraíba, para facilitar os estudos posteriores neste artigo, na comparação entre suassub-regiões da RMVPLN.

Assim, foram utilizadas as seguintes médias:

- O valor de 0,5037 para o Índice de Gini da renda domiciliar per capita dos munícipios;

- O valor de R\$ 15.785,87 para o Produto Interno Bruto (PIB) per capita; e,

- O valor de 0,735 para o Índice de Desenvolvimento Humano Municipal (IDHM).

Neste teste paramétrico foi utilizado o nível de significância de 0,05 e um intervalo de confiança de 95%, conforme Tabelas 2 e 3 abaixo:

#### **Tabela 2: Teste-t de** *Student* **– Índice de Gini**

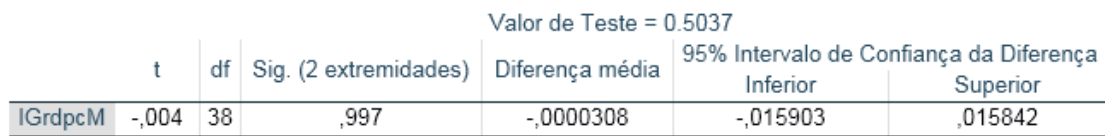

#### **Tabela 3: Teste-t de** *Student* **– IDHM**

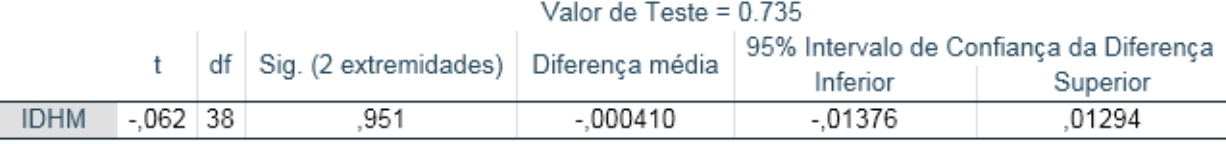

De acordo com as hipóteses deste teste são:

- Hipótese nula (H₀): a média da amostra = valor de referência; e,

- Hipótese alternativa (H<sub>1</sub>): a média da amostra ≠ valor de referência.

Sendo que a estatística da variável independente, para um nível de significância de 5%, a amostra que possuir um p>0,05 é uma hipótese nula, ou seja, a amostra tem uma média normal. Enquanto que a amostra que possuir um p<0,05 é uma hipótese rejeitada, isto é, a amostra não tem uma média normal. Cabe ressaltar que o "p" corresponde ao "Sig." no SPSS.

Osresultados das Tabelas 2 e 3 foram respectivamente:

- O teste-t para uma amostra mostrou que a média do IGrdpcM não é diferente da média da

RMVPLN (t (38) = -0,004, p>0,05), pois p = 0,997; e,

- O teste-t para uma amostra mostrou que a média do IDHM não é diferente da média da RMVPLN (t  $(38) = -0.062$ ,  $p > 0.05$ ), pois  $p = 0.951$ .

Sendo que o resultado do grau de liberdade corresponde ao "df" no SPSS, que foi dado como 38 nas duas amostras.

## **Teste-t de amostras independentes**

O teste-t amostras independentes é um teste paramétrico para comparar a distribuição de uma variável dependente quantitativa para 2 grupos experimentais com amostrasindependentes. Para isto foram considerados os seguintes critérios:

- Como a amostra tem "n" > 30, não será necessário de se fazer o teste de normalidade, pois o Test-t de amostras independente é um teste "robusto", ainda que a distribuição delas não seja normal; e,

- As variâncias têm que ser homogêneas, para isso será necessário fazer o teste de Levene, que é umteste estatístico inferencial usado para avaliar a igualdade das variâncias para uma variável calculada para dois ou mais grupo.

Como o objeto de estudo é comparar o Índice de Gini com o PIB e o IDH na RMVPLN, iremos dividir os municípios em 2 grupos: o primeiro grupo será o grupo "A", composto pelos municípios com média do Índice de Gini superior à média da RMVPLN e o segundo grupo será o grupo "B", composto pelos municípios com média inferior à média da RMVPLN.

Os testes a seguir ter**ão** um nível de significância de 5% e um intervalo de confiança de 95%. Na Tabela 4 abaixo, verificaremos a estatísticas destes grupos com seusindicadores:

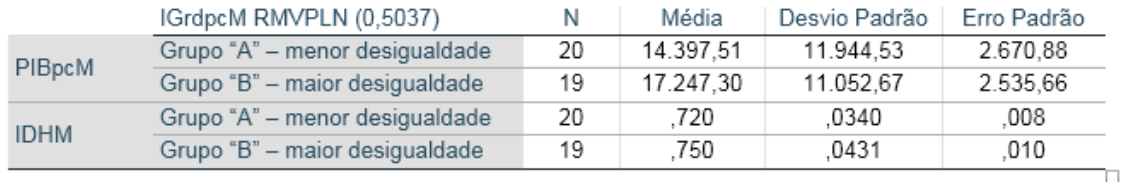

#### **Tabela 4: Estatísticas de grupos**

Podemos perceber que o Grupo "A" foi formado por 20 municípios e o "B" por 19 municípios. Agora, na Tabela 5 abaixo, verificaremos os testes de Levene e o teste-t de amostras independentes com os grupos sendo comparados com os indicadores (PIB e IDHM):

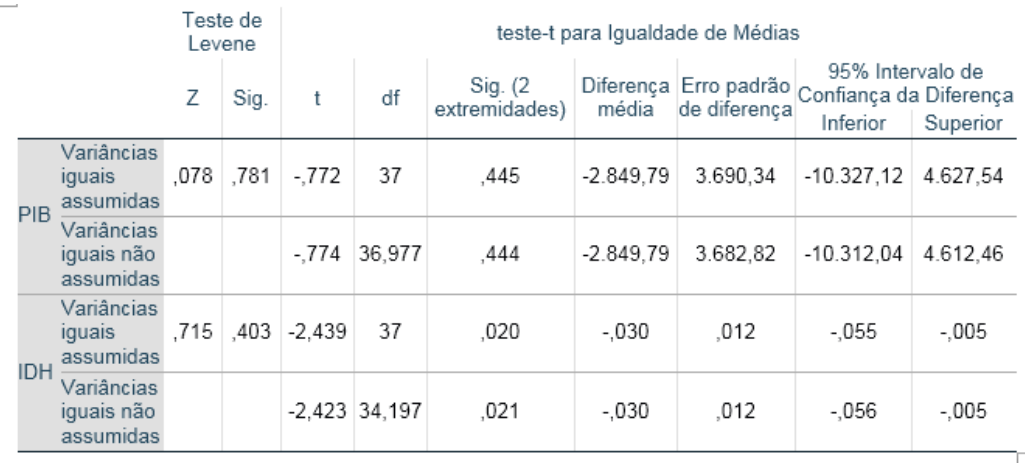

#### **Tabela 5: Teste de Levene e Teste-t de amostras independentes**

Para podemos analisar o teste de Levene, é necessário, saber as hipóteses do teste que são:

- Hipótese nula  $(H_0)$ : as variâncias são homogêneas; e,
- Hipótese alternativa (H<sub>1</sub>): as variâncias não são homogêneas.

Assim, quando a amostra possuir um p>0,05 é uma hipótese nula, ou seja, esta amostra tem igualdade de variâncias existe. E quando amostra possuir um p<0,05 é uma hipótese rejeitada, isto é, a amostra não existe esta igualdade de variâncias.

Observamos que os grupos "A" e "B" do IGrdpcM quando comparados com indicador do PIBpcM e com o IDHM, percebemos pelas hipóteses que as variâncias são homogêneas (p>0,05), pois obtiveram um p>0,781 e p>0,403, respectivamente.

Já na análise do teste-t de amostras independentes, as hipóteses são:

- Hipótese nula  $(H_0)$ : a média do grupo "A" = a média do grupo "B"; e,

- Hipótese alternativa (H₁): a média da do grupo "A" ≠ média do grupo "B".

Portanto quanto amostra possuir um p>0,05 a média dos grupos são iguais e quando p<0,05 a média dos grupos são diferentes. Como já vimos o p>0,781 e p>0,403, respectivamente.

Logo, os resultados das Tabelas 4 e 5 mostraram que:

- O grupo "A", com menor desigualdade social na RMVPLN, composto por 20 municípios com o Índice deGini inferior a 0,5037, tiveramumamédia de PIB per capitamenor que o grupo "B", com maior desigualdade social.

- O grupo "A", com menor desigualdade social na RMVPLN, tiveram uma média no Índice de Desenvolvimento Humano menor que o grupo "B" com maior desigualdade social.

Assim, este teste mostrou que, em média, os municípios do grupo "A" apresentam um Produto Interno Bruto per capita menor a dos municípios do grupo "B" (t (37) = -0,772; p>0,05).

E também mostrou que, em média, os municípios do grupo "A" apresentam um Índice de Desenvolvimento Humano Municipal menor a dos municípios do grupo "B" (t (37) = -2,439; p>0,05).

Podemos concluir que nos municípios com maior desigualdade social na Região Metropolitana do Vale do Paraíba e Litoral Norte tem um Índice de Desenvolvimento Humano maior que os municípios com menor desigualdade social.

E ainda, estes mesmos municípios, como maior desigualdade social, tem um Produto Interno Bruto per capita maior que os municípios de menor desigualdade social.

Isto quer dizer que, nos municípios da RMVPLN, a desigualdade social aumenta quando aumenta o crescimento econômico, independentemente de possuir um Índice de Desenvolvimento Humano Municipal Alto.

#### **Teste ANOVA de uma via**

O teste ANOVA de uma via é um teste paramétrico conhecido como teste de homogeneidade de variâncias que visa analisar se existe uma diferença significativa entre as médias dos grupos em uma amostra.

A intenção deste teste é verificar se existe diferença destes indicadores: IGrdpcM, PIBpcM e IDHM, entre as sub-regiões da RMVPLN.

Para isto teremos que executar o teste de Levene nestas amostras para avaliar se existe a igualdade das variâncias entre estes grupos.

Contudo, faremos uma análise descritiva com estes indicadores dentro dos grupos que iremos fazer o teste ANOVA de uma via, ou seja nas sub-regiões da RMVPLN, conforme Tabelas 6, 7 e 8 abaixo:

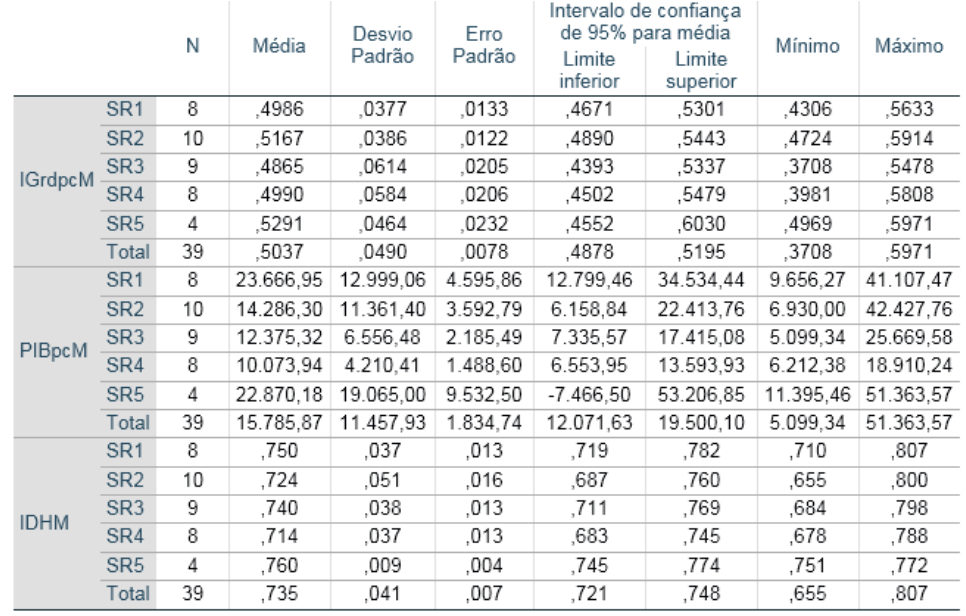

#### **Tabela 6:** Teste ANOVA de uma via – Análise Descritiva

#### Tabela 7: Teste ANOVA de uma via – Teste de Homogeneidade de Variâncias (Teste de Levene)

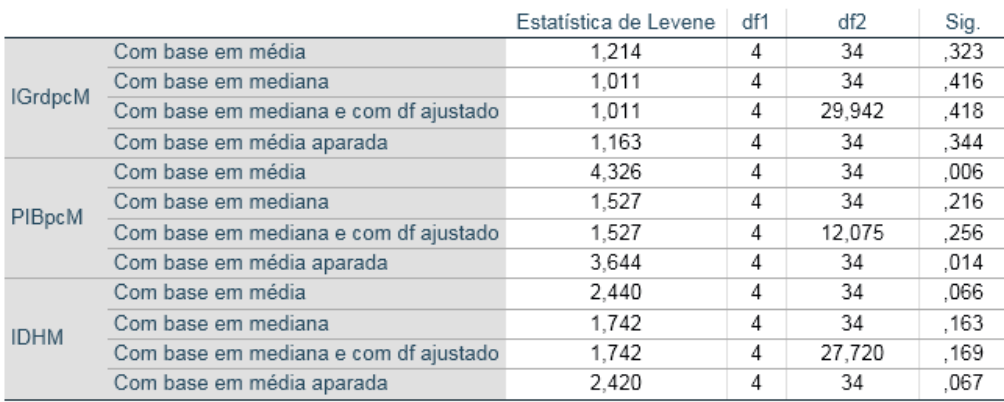

Lembramos que as hipóteses do teste de Levene são:

- Hipótese nula (Ho): as variâncias são homogêneas; e,

- Hipótese alternativa (H₁): as variâncias não são homogêneas.

Observamos que as amostras IGrdpcM (p>0,323) e IDHM (p>0,066) possuem um p>0,05, que é uma hipótese nula, ou seja, existe igualdade de variâncias nas amostras, logo é possível realizar o teste ANOVA de uma via. Todavia, o PIBpcM (p>0,006) possui um p<0,05, que é uma hipótese alternativa, as variâncias não são homogêneas.

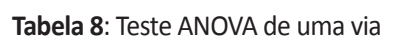

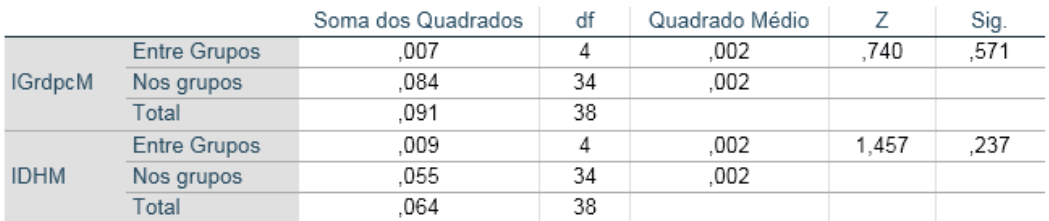

Já na análise do teste ANOVA de uma via, as hipóteses são:

- Hipótese nula (Ho): as médias dos grupos são iguais; e,

- Hipótese alternativa (H₁): há diferença entre as médias dos grupos.

Observamos que todas as amostras possuem um p>0,05, que é uma hipótese nula, ou seja, as médias dos grupos são iguais.

Podemos concluir que a distribuição do Produto Interno Bruto não é homogênea entre as sub-regiões da RMVPLN, diferentemente do Índice de Gini e do Índice de Desenvolvimento Humano onde as médias destes grupos são iguais.

### **Correlação Bivariada**

A correlação bivariada permite verificar estatisticamente, seja casual ou não, a relação entre duas variáveis aleatórias, podendo indicar uma relação preditiva, informando se existe uma relação linear positiva ou negativa entre esta correlação.

Esta análise **é para verificar** se existe a correlação entre o IGrdpcM e IDHM.

Para isto foram considerados os seguintes critérios para fazer a correlação de Pearson:

- As amostras têm que ter distribuição normal: já sabemos que o IGrdpcM e IDHM atendem a este requisito;

- As amostras têm relação linear; para isso iremos montar o gráfico de dispersão na Figura 10 e gráfico de regressão de resíduos padronizados Figura 11.

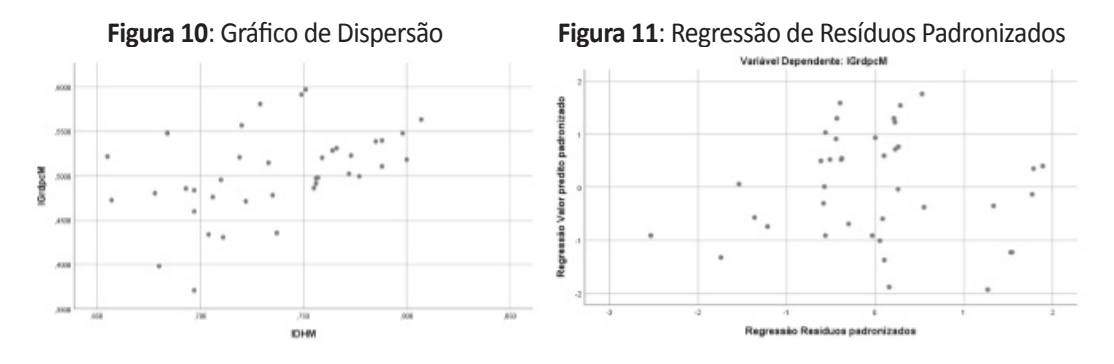

Nestes gráficos foi colocado no eixo "x" o IDHM, variável que é alterada por uma modificação do processo (variável independente) e no eixo "y" o IGrdpcM, variável que pode mudar de acordo com a mudança da variável "x" (variável dependente). No gráfico de dispersão percebemos que o padrão da dispersão é positivo. E no gráfico de regressão de resíduos comas variáveis normalizadas para ver a homoscedasticidade, isto é, as amostras regredidas foram mais homogêneas e menos dispersos.

#### **Tabela 9**: Correlação Bivariada

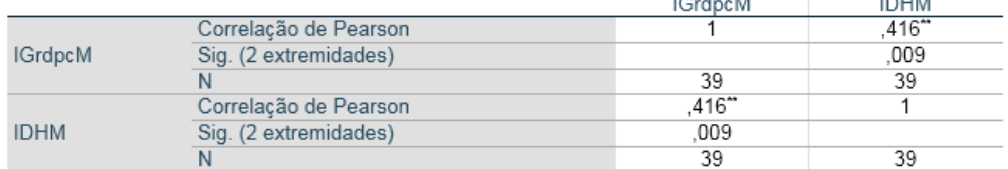

\*\*. A correlação é significativa no nível 0,01 (2 extremidades).

Na Tabela 9 acima, de Correlação Bivariada, verificamos que o coeficiente de relação entre as variáveis é positivo (0,416) e que p>0,001, isto é, existe uma correlação entre as variáveis, pois o coeficiente de Person pode variar de -1 a 1.

Assim podemos concluir que existe correlação moderada (faixa de entre 0,40 e 0,6 / para interpretação de Dancey e Reidy) ou média (faixa de entre 0,30 e 0,49 / para interpretação Cohen) entre o IGrdpcM e o IDHM. Além desta correlação ser positiva.

Isto quer dizer que, para os municípios da RMVPLN, melhorando o IDH irá aumentar o Índice de Gini, logo aumentar**á** a desigualdade social.

## **Regressão Linear Simples**

A regressão linear é um modelo matemático utilizado para se aproximar da relação de dependências entre uma variável dependente e independente e um termo aleatório, permitindo verificar se uma variável pode prever o valor de outra variável.

Esta análise é para verificar se o aumento do IDHM é capaz de prever o aumento da desigualdade social (IGrdpcM) nos municípios da RMVPLN. Para isto foram considerados os seguintes pré-requisitos:

- A amostra (n) tem que ser maior ou igual a 20: requisito satisfeito (39 municípios);

- Os sujeitos experimentais sejam independentes: requisito satisfeito, municípios diferentes;

- Relação linear entre a variável dependente e variável independente: requisito atendido, conforme análise do tópico anterior, aliado ao Gráfico de dispersão, Figura 10 e à Tabela 10 abaixo;

- Resíduos independentes: requisito atendido, conforme análise na Tabela 11 abaixo;
- Ausência de outliers: requisito atendido, conforme análise na Tabela 14 abaixo;

- Normalidade dos resíduos: requisito atendido, conforme análise das Figuras 12 e 13 abaixo;

- Homocedasticidade: requisito atendido, conforme análise da Figuras 14 abaixo.

**Tabela 10**: Regressão Linear Simples – Estatística Descritiva

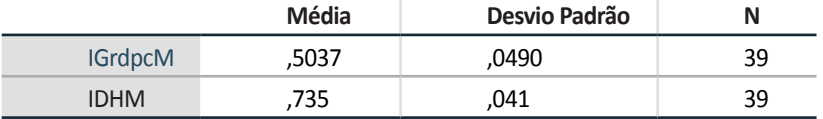

**Tabela 11:** Regressão Linear Simples – Resumo do Modelo

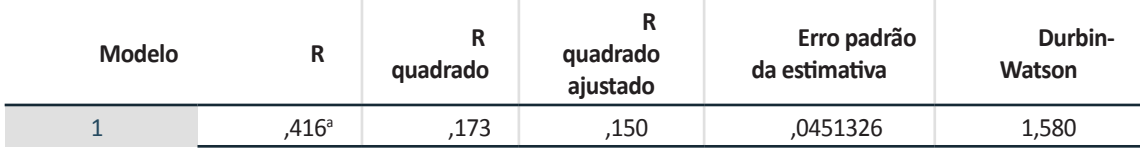

a. Preditores: (Constante), IDHM

b. Variável Dependente: IGrdpcM

Nesta Tabela 11 verificamos o resumo da qualidade do modelo, observamos que o coeficiente de correlação é idêntico ao coeficiente de Pearson.

Além disso, o R quadrado que é 0,173, cuja interpretação é que 17,30 % representa a porcentagem de variação nas desigualdades sociais nos municípios da RMVPLN que é explicado pela variação do Índice de Desenvolvimento Humanos nos Municípios.

Por fim, o modelo de Durbin-Watson, verifica a auto relação entre os resíduos independentes, isto é, a diferença entre o valor previsto e valor observado, ou seja, a distância do ponto até a reta prevista pelo modelo. O resultado tem que ser próximo a 2, mas aceitasse que esteja na faixa de 1,5 e 2,5. E o resultado foi atendido, pois o valor encontrado foi de 1,580.

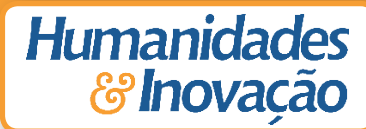

#### **Tabela 12**: Regressão Linear Simples – ANOVA<sup>a</sup>

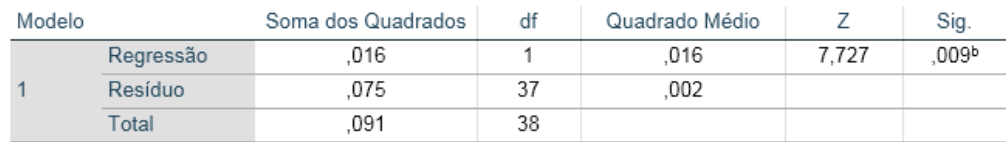

a. Variável Dependente: IGrdpcM

b. Preditores: (Constante), IDHM

Analisaremos a Tabela 12 acima da ANOVA na Regressão Linear Simples, contudo as hipóteses desta ANOVA são:

- Hipótese nula (Ho): ajuste do modelo sem o previsor = ajuste do modelo com o previsor; e,

- Hipótese alternativa (H₁): ajuste do modelo sem o previsor ≠ ajuste do modelo com o previsor.

Assim, a amostra que possuir um p>0,05 será considerada uma hipótese nula, enquanto que a amostra que possuir um p<0,05 é uma hipótese rejeitada. No caso em tela p<0,05, devido ao p>0,009.

Logo, optaremos para a hipótese nula, em que o ajuste do modelo sem o previsor é diferente ao ajuste do modelo como o previsor.

Desta forma vamos considerar que ele é um modelo melhor do que simplesmente utilizar a média, de fato este modelo de regressão será útil na análise.

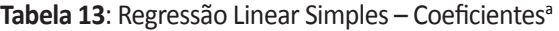

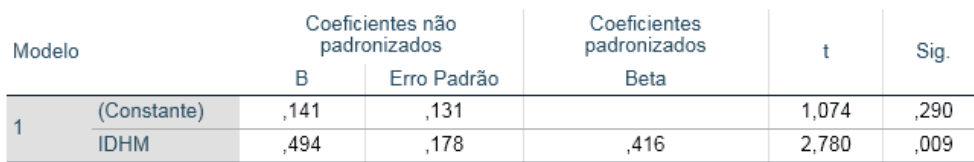

a. Variável Dependente: IGrdpcM

Esta Tabela 13, irá fornecer os valores que iremos adicionar na equação da reta (coeficiente não padronizado B). Além de analisarmos as hipóteses do Teste-t que são: hipótese nula (H<sub>o</sub>) é quando B = 0 e a hipótese alternativa (H<sub>1</sub>) é quando B ≠ 0.

Assim, a amostra que possuir um p>0,05 será considerada uma hipótese nula, enquanto que a amostra que possuir um p<0,05 é uma hipótese rejeitada.

No caso a (linha) Constante, coeficiente do B0 da reta, teve p>0,05 (p>0,290), ou seja, será considerada a hipótese nula B = 0.

E no IDHM, coeficiente angular da reta, teve um p<0,05, ou seja, será considerada a hipótese alternativa  $B \neq 0$ .

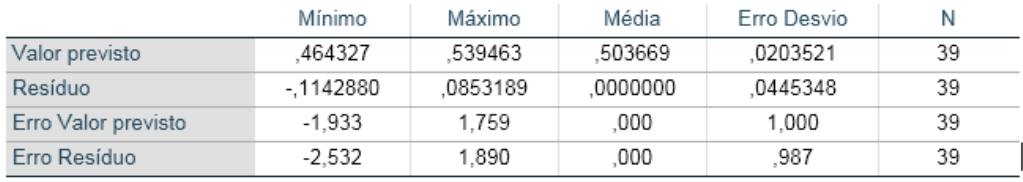

**Tabela 14**: Regressão Linear Simples – Estatísticas de Resíduos<sup>a</sup>

a. Variável Dependente: IGrdpcM

Na Tabela 14, iremos analisar as estatísticas de resíduos dos erros, para verificar se há ausências de outliers significativos, da faixa aceitável, que é + 3 e – 3, valores estes padronizados.

Observamos que todos os valores residuais estão dentro da faixa aceitável, tanto na linha do valor previsto, quanto na linha do resíduo da variável dependente.

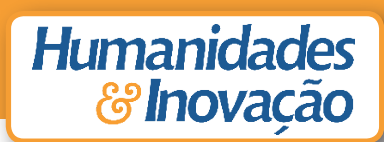

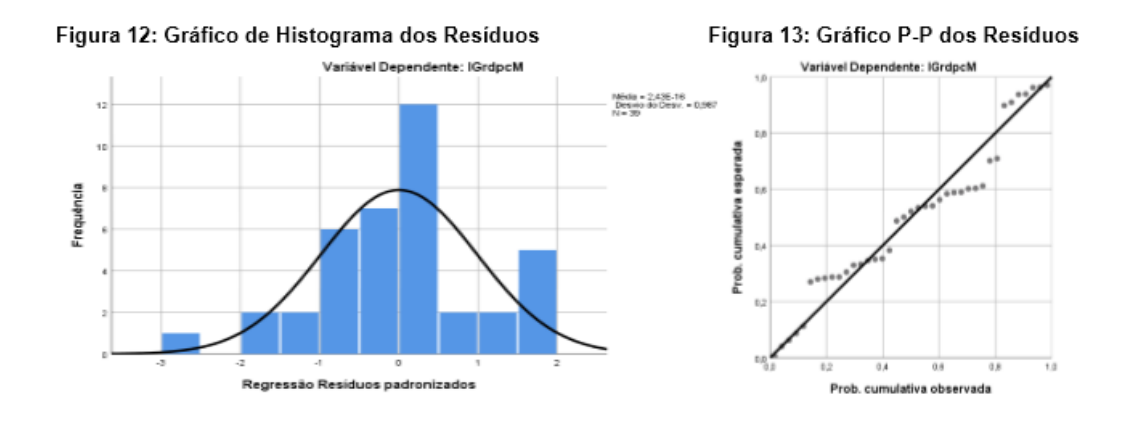

Nas Figuras 12 e 13, verificamos que no Gráfico do histograma a curva normalse encaixa de forma aceitável na normalidade dos resíduos, e ainda no Gráfico P-P Normal segue uma linearidade também de forma aceitável na regressão dos resíduos padronizados.

#### **Figura 14:** Gráfico de Dispersão

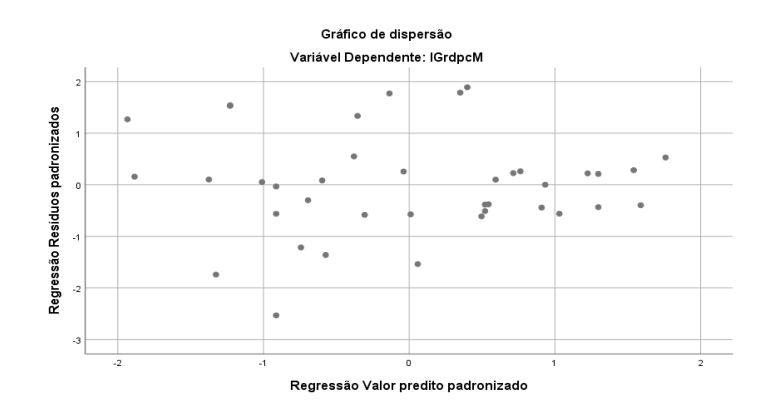

No Figura 14, verificamos que a homocedasticidade existe, pois, osresíduos da regressão do Gráfico têm um formato aproximadamente retangular, que também é aceitável.

Podemos concluir que a Regressão Linear Simples mostrou que o Índice de Desenvolvimento Humano Municipal prevê o Índice de Gini de renda domiciliar per capita Municipal, nos municípios da Região Metropolitana do Vale do Paraíba e Litoral Norte. [F (1,37) = 7,727, p<0,001; R<sup>2</sup> = 0,173].

O Índice de Gini corresponde a  $0,141 + 0,416$  (IDH), sendo o medido em IDHM.

### **Resultados Municipais**

No primeiro momento foi apresentado cada indicador isolado. E podemos focar nos dados ranqueados dos cinco municípios com maior e menor destaques destes indicadores:

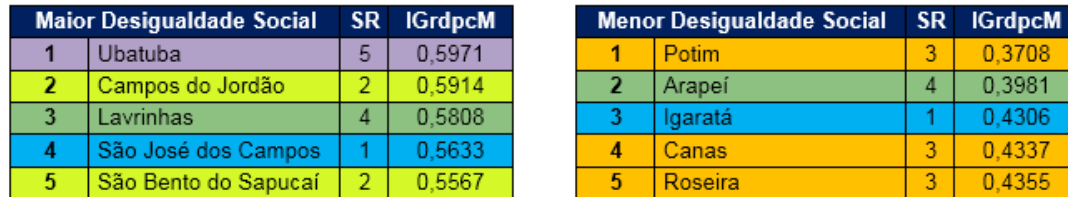

Quanto ao Índice de Gini podemos observar que no grupo de maior desigualdade social tem, quase, um município por cada Sub-Região (SR) e a SR2 tem dois municípios. Já no grupo de menor desigualdade social o que chama atenção é a SR3, que tem três municípios neste grupo.

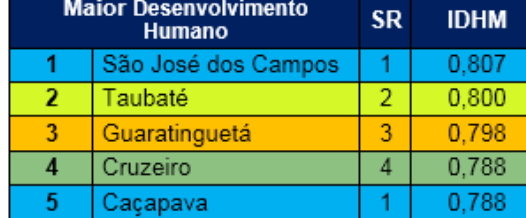

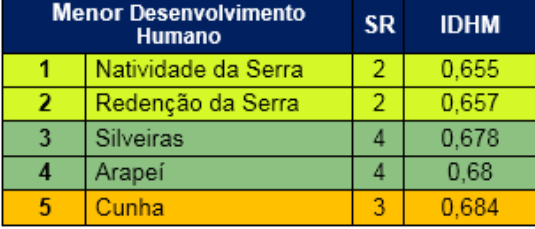

.Quanto ao IDH podemos reparar que no grupo de maior desenvolvimento humano tem, quase,ummunicípioporcadaSReaSR1temdoismunicípios.Jánogrupodemenordesenvolvimento humano o que chama atenção é a SR2, que tem 2 municípios neste grupo.

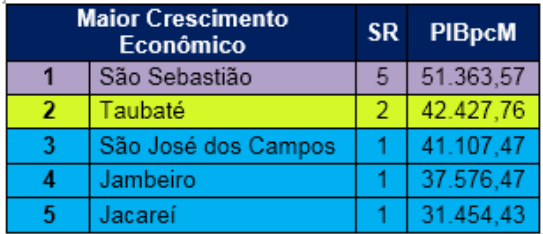

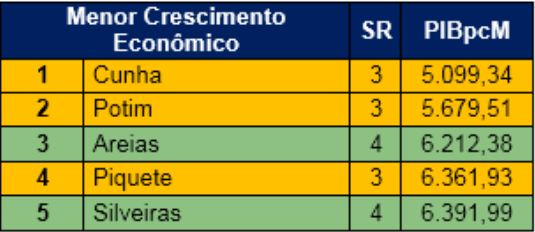

Quanto ao PIB podemos reparar que no grupo de maior crescimento econômico tem três municípios da SR3. Já no grupo de menor crescimento econômico o que chama atenção é a SR3, que tem 3 municípios neste grupo.

Contudo com a análise descritiva é possível fazer várias conclusões e dependendo da ótica que cada um, pode manipular os dados, a mesmas poderiam ser até divergentes.

Para isso foi realizada uma análise estatística descritiva paramétrica, com apoio do software IBM SPSS Statistics, versão 25.0, com os mesmos dados apresentados anteriormente, para verificar se de fato existe alguma relação entre o **Índice de Gini** com o IDH e o PIB.

Cabe ressaltar que a base de banco de dados é a mesma para todos os indicadores, isto é, a fonte primária é o Censo Demográfico do IBGE, que tem periodicidade decenal, sendo estes dados os mais recentes disponibilizados por este órgão atualmente.

Neste segundo momento, foram feitas diversas análises estatísticas sobre o tema, mas antes disto as amostras foram submetidas aos Testes de Normalidade. O resultado deste teste é possível analisar através do Gráfico Q-Q normal que ao comparar as duas probabilidades de distribuição, traçando seus quantis uns contra os outros de cada indicador. O Índice de Gini e o IDH tiveram uma distribuição normal, diferentemente do PIB que podemos perceber grandes discrepâncias nos municípios da RMVPLN, como por exemplo: Jambeiro que possui uma PIB de 37.576,47 reais enquanto que Silveiras é de 6.391,99, possuindo quase a mesma quantidade de população.

No Teste-t de Student verificamos a homogeneidade da variância das amostras, para isso foi utilizado como referência as médias regionais para cada indicador e como resultado o Índice de Gini e o IDH foram homogêneos, isto quer dizer que os resultados são iguais aos regionais.

Já no Teste-t de Amostras Independentes foi um teste que dividiu os municípios em dois grupos, em relação ao Índice de Gini, sendo um grupo com municípios acima da média regional e outro abaixo. E a partir destes grupos foram experimentados com o IDH e o PIB. E com este teste podemos afirmar que o grupo com maior Índice de Gini teve um IDH maior e o grupo com menor índice de Gini teve um IDH menor. E o mesmo resultado aconteceu, nos mesmos grupos, quando experimentado com o PIB, isto é, quanto maior o Índice de Gini maior é o PIB e quanto menor o Índice de Gini menor o PIB.

No Teste ANOVA foi possível comparar o Índice de Gini entre os municípios da sub-região da RMVPLN. Contudo não foi possível fazê-lo com o PIB, pois não passou nos critérios paramétricos. Todavia ao comparamos as sub-regiões entre si, com os outros indicadores percebemos que não existem diferenças significantes.

Neste ponto, da análise já era sabido que através do teste-t de amostras independentes que os grupos de municípios divididos pelos Índice de Gini quando comparados ao IDH e PIB existia uma relação entre eles, por isso fizemos a Correlação Bivariada para saber se existia uma relação preditiva entre estes indicadores.

Assim, na Correlação Bivariada permitiu concluir que existia uma correlação moderada, entre o Índice de Gini e o IDH, pois nestes municípios quando se melhora o IDH aumenta o Índice de Gini.

Por fim foi feita uma Regressão Linear para verificar se era possível prever os resultados do Índice de Gini em relação ao IDH. E o resultado foi que é possível prever, a cada aumento de 0,416 do IDH aumenta 0,141 o Índice de Gini.

#### **Considerações finais**

Finalmente podemos concluir que ao tratar as amostras, validando nos testes estatísticos apresentados, conforme os requisitos padronizados, percebemos que foi possível fazer um teste paramétrico em questão.

Podemos afirmar que os municípios da RMVPLN que possuem uma maior desigualdade social (Índice de Gini próximo a zero), possuem um maior crescimento econômico (PIB) e um maior desenvolvimento humano (IDH). E a reciprocidade também é verdadeira, quando menor a desigualdade social, menor é o crescimento econômico e menor é o desenvolvimento humano destes municípios.

Assim, podemos constatar que os municípios que possuem um IDH alto, possuem também umgrande PIB. Todavia, não reflete na igualdade social. Como podemos destacar, por exemplo uma destas cidades na RMVPLN: a cidade de São José dos Campos, que tem o maior IDH da região, o 3º em PIB e é o 4º pior na desigualdade social.

Este não é um caso isolado de um município, região metropolitana ou de um estado, mas um caso nacional, nas suas devidas proporções, pois se compararmos o Brasil com o resto do mundo, com os dados maisrecentes(2018), verificamos que o Brasil **é** a 9ª maior economia do mundo, 79º em IDH e 9º pior na desigualdade social. Bem contrastante e adverso ser o 9º no PIB e no Índice de Gini.

E ainda, esta posição de 79º no ranking de IDH, com 0,759 na faixa do IDH, faz com que nosso país pertença ao seleto grupo de países com "alto desenvolvimento humano", não refletindo como já exposto a "alta desigualdade social". Logo o IDH não é suficiente para medir o nível de desenvolvimento humano de um país, pois esconde a enorme desigualdade social.

Podemos concluir também que não adianta, pelo menos nos municípios da RMVPLN, em aumentar o Índice de Desenvolvimento Humano, pois nesta análise estatística percebemos que a cada 0,416 "pontos" que o IDHM melhora, piora 0,141 "pontos" no Índice de Gini.

Isto é, aumenta a desigualdade social, ou seja, o crescimento econômico medido pelo PIB, está alavancando o IDH, todavia não está tendo uma distribuição de renda, ou seja, a renda está se concentrando em apenas em alguns grupos sociais.

É possível dizer que o IDH e PIB é alto porque a maioria das pessoas estão vivendo mais, a maioria das pessoas estão estudando mais, e uma minoria estão ganhando mais e as desigualdades sociais persistem, devido ao alto Índice de Gini. (PNUD, 2018)

"Enfrentar a desigualdade no Brasil requer, se primeiramente, olhar para nossa história a fim de compreender os processos que resultaram na exclusão social e política de grandes parcelas da população." (BRASIL, 2018, p. 6)

O desafio hoje é discutir os programas de transferência de renda eficientes, pois é um problema nacional e acima de tudo uma solidariedade desejável para a sociedade brasileira, pois muitos países conseguiram erradicar a pobreza e diminuir as desigualdades sociais.

Segundo Furtado (2004, p. 227): "A redistribuição deve ser compreendida, aqui, no sentido

dinâmico: não se trata de transferência de renda de um grupo para outro, e sim do aumento da participação de certos grupos em uma renda maior."

Cabe ressaltar que, conforme consta na Carta Magna do país, em um dos seus princípios fundamentais a erradicação e a redução das desigualdades sociais e regionais. (BRASIL, 1988)

Conclui-se pela necessidade de adoção de estudos mais aprofundados a respeito ao desenvolvimento socioeconômico, afim de municiar com informações para os tomadores de decisões políticas no desenvolvimento regional da RMVPLN, através de planos, programas e projetos, de acordo com as diretrizes estabelecidas desta unidade regional do Estado de São Paulo, na melhoria de políticas públicas para reduzir a desigualdade e pobreza.

#### **Referências**

ABRAMOVITZ, M. Simon Kyznets 1901-1985. **Publications The Economic Journal**. Oxford, Reino Unido,v.46,n.1,p.241-246,1986.Disponívelem:<https://doi.org/10.1017/S0022050700045642>. Acesso em: 03 mar. 2019.

BRASIL. Constituição (1988). **Constituição da República Federativa do Brasil**. Brasília, DF: Senado Federal: Centro Gráfico, 1988, 292p. Disponível em: <http://www.planalto.gov.br/ccivil\_03/ Constituicao/Constituicao.htm>. Acesso em: 03 mar. 2019.

\_\_\_\_\_\_. Ministério da Economia. IBGE – Instituto Brasileiro de Geografia e Estatística. A década inclusiva (2001-2011): desigualdade, pobreza e políticas de renda. **Retratos**: A revista do IBGE, Rio de Janeiro, RJ, n. 11, mai. 2018. p. 6-7. Disponível em: <http://www.agenciadenoticias.ibge.gov.br/ media/com\_mediaibge/arquivos/17eac9b7a875c68c1b2d1a98c80414c9.pdf>. Acesso em: 03 mar. 2019.

\_\_\_\_\_\_. \_\_\_\_\_\_. \_\_\_\_\_\_. **Produto interno bruto dos municípios**: 2010. c2019. Disponível em: <https://www.ibge.gov.br/estatisticas-novoportal/economicas/contas-nacionais/9088-produtointerno-bruto-dos-municipios.html?=&t=downloads>. Acesso em: 03 mar. 2019.

\_\_\_\_\_\_. \_\_\_\_\_\_. \_\_\_\_\_\_. **SIDRA**: banco de tabelas estatísticas – tabela 1378 – população residente. 2010. c2019. Disponível em: <https://sidra.ibge.gov.br/tabela/1378#resultado>. Acesso em: 03 mar. 2019.

\_\_\_\_\_\_.\_\_\_\_\_\_.IPEA–InstitutodePesquisaEconômicaAplicada.ODS10:desigualdade,umdesafio histórico. **Comunicados do Ipea**, Brasília,DF, n. 155, 25 set. 2012. 44 p.Disponível em: <http://www. ipea.gov.br/portal/images/stories/PDFs/comunicado/120925\_comunicadodoipea155\_v5.pdf>. Acesso em: 03 mar. 2019.

\_\_\_\_\_\_. Ministério da Saúde. **DATASUS**: tecnologia da informação a serviço do SUS. Índice de gini da renda domiciliar per capita segundo município. 2010. c2019. Disponível em: <http://tabnet. datasus.gov.br/cgi/ibge/censo/cnv/ginibr.def>. Acesso em: 03 mar. 2019.

CZIMIKOSKI, F.**O PIB reflete o crescimento e o desenvolvimento socioeconômico**. Florianópolis, SC: EdUFSC, 2015. Disponível em: <https://repositorio.ufsc.br/bitstream/handle/123456789/134839/ Monografia%20do%20Fernando%20Czimikoski.pdf?sequence=1>. Acesso em: 03 mar. 2019.

DE MELLO, L. F.; TEIXEIRA, L. R.; DE MELLO, A. Y. I. População e desenvolvimento na região metropolitana do Vale do Paraíba e Litoral Norte de São Paulo, SP: desafios atuais e futuros. **Anais do XVIII Encontro Nacional de Estudos Populacionais**, p. 1-25, [S.I.], 2016.

Disponível em: <http://www.abep.org.br/publicacoes/index.php/anais/article/view/2044/2002>. Acesso em: 03 mar. 2019.

EMPLASA – EMPRESA PAULISTA DE PLANEJAMENTO METROPOLITANO. 2019. Disponível em: <https://www.emplasa.sp.gov.br/RMVPLN>. Acesso em: 03 mar. 2019.

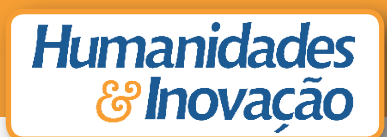

FMI. Fundo monetário internacional. Mapeador de dados do FMI: Perspectiva Econômica Mundial– Produto Interno Bruto. out. 2018. Disponível em: <https://imf.org/external/datamapper/NGDPD@ WEO/OEMDC/ADVEC/WEOWORLD>. Acesso em: 03 mar. 2019.

FURTADO, C. **Formação econômica do Brasil**. 32. ed. São Paulo: Companhia Editora Nacional, 2005. Disponível em: <http://www.afoiceeomartelo.com.br/posfsa/Autores/Furtado,%20Celso/ Celso%20Furtado%20-%20Forma%C3%A7%C3%A3o%20Econ%C3%B4mica%20do%20Brasil.pdf>. Acesso em: 03 mar. 2019.

\_\_\_\_\_\_. Os desafios da nova geração. **Revista de Economia Política**, v. 24, n. 4, p. 483-486, outdez. 2004. Discurso na cerimônia de abertura da III Conferência Internacional Celso Furtado, Rio de Janeiro, RJ: URFJ, 2004. Disponível em:

<http://www.rep.org.br/PDF/96-1.PDF>. Acesso em: 03 mar. 2019.

GINI, C. Measurement of inequality of incomes. **Publications The E**conomic Journal. Oxford, Reino Unido, v. 31, n. 121, p. 124-126, mar. 1921. Disponível em: <https://www.jstor.org/ stable/2223319?read-now=1&seq=1#page\_scan\_tab\_contents>. Acesso em: 03 mar. 2019.

\_\_\_\_\_\_. **Variabilità e Mutabilità**: contributo allo studio dele distribuioni e dele relazionistatistiche. Bologna, Itália: Tipografia di Cuppini, 1912. Disponível em: <http://www.byterfly.eu/islandora/ object/librib:680892#mode/1up>. Acesso em: 03 mar. 2019.

HENRIQUE, M. A.; DE SOUZA, A. A. M.; RESCHILIAN, P. R. Notas sobre as políticas territoriais no brasil e a institucionalização da Região Metropolitana do Vale do Paraíba e Litoral Norte (RMVPLN). **Revista Acta Geográfica**, [S.I.], v. 11, n. 26, p. 118-131, 2017. ISSN 1980-5772. Disponível em: <https://revista.ufrr.br/actageo/article/view/4268/2335>. Acesso em: 03 mar. 2019.

HOFFMANN, R. **Distribuição de renda**: medidas de desigualdade e pobreza. São Paulo, SP: EdUSP, 1998. Disponível em: <https://www.researchgate.net/publication/268000437\_DISTRIBUICAO\_ DA\_RENDA>. Acesso em: 03 mar. 2019.

IBM. **Guia do usuário do IBM SPSS Statistics 25 Core System**. [S.I.: s.n.]. c2019. Disponível em: <ftp://public.dhe.ibm.com/software/analytics/spss/documentation/statistics/25.0/pt-BR/client/ Manuals/IBM\_SPSS\_Statistics\_Core\_System\_User\_Guide.pdf>. Acessado em: 03 mar. 2019.

IPECE. Instituto de pesquisa e estratégica econômica do Ceará. **Entendendo o Índice de Gini**. Fortaleza, CE: [s.n.], 2015. Disponível em: <https://www.ipece.ce.gov.br/wp-content/uploads/ sites/45/2015/02/Entendendo Indice GINI.pdf>. Acesso em: 03 mar. 2019.

KEELEY, B. Income inequality: the gap between rich and poor. **OECD Insights**, Paris, França: OECD Publishing, 15 dez. 2015. 120 p. Disponível em: <https://doi.org/10.1787/9789264246010-en>. Acesso em: 03 mar. 2019.

KUZNETS, S. S. Crescimento econômico moderno: descobertas e reflexões. **Revista Brasileira da Economia**, Rio de Janeiro, RJ, v. 39, n. 2, p. 225-239, 1985. Tradução de Sônia Maria Pinheiro da Silveira. Discurso na conferência da Fundação Nobel proferida por Simon Kuznets, Estocolmo, Suécia, dez. 1971. Disponível em: <http://bibliotecadigital.fgv.br/ojs/index.php/rbe/article/ view/8888/7753>. Acesso em: 03 mar. 2019.

LORENZ, M. O. Methods of measuring the concentration of wealth. **Publications of the American Statistical Association**. Boston, MA, USA, v. 9, n. 70, p. 209-219, jun. 1905. Disponível em: <https:// www.tandfonline.com/doi/abs/10.1080/15225437.1905.10503443>. Acesso em: 03 mar. 2019.

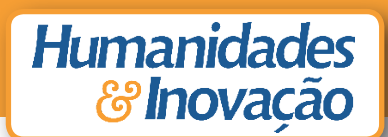

MEDEIROS, M. **Medidas de desigualdade e pobreza**. Brasília, DF: EdUnB, 2012. Disponível em: <https://econpolrg.files.wordpress.com/2013/05/medeiros\_2012\_medidas\_de\_desigualdade\_e\_ pobreza.pdf>. Acesso em: 03 mar. 2019.

NAIME, L.; CURY, A.; GASPARIN, G.; CUNHA, S.; GLENIA, F. Entenda o PIB. G1, [S.I.], 30 ago. 2013. Disponível em: <http://g1.globo.com/economia/pib-o-que-e/platb>. Acesso em: 03 mar. 2019.

OECD. Organização para Cooperação e Desenvolvimento Econômico. **Relatório econômicos OCDE**: Brasil 2018. Paris, França: OECD, fev. 2018. 63 p. Disponível em: <http://www.oecd.org/eco/ surveys/Brazil-2018-OECD-economic-survey-overview-Portuguese.pdf>. Acesso em: 03 mar. 2019.

OUTREACH, H. What is Human Development. **Human development reports**, New York, NY, USA: UNDP Publishing, 2015. Disponível em: <http://hdr.undp.org/en/content/what-humandevelopment>. Acesso em: 03 mar. 2019.

PNUD. Programa das Nações Unidas para o Desenvolvimento. **Brasil mantém tendência de avanço no desenvolvimento humano, mas desigualdades persistem**. 14 set. 2018. Disponível em: <http:// www.br.undp.org/content/brazil/pt/home/presscenter/articles/2018/brasil-mantem-tendenciade-avanco-no-desenvolvimento-humano--mas.html>. Acesso em: 03 mar. 2019.

\_\_\_\_\_\_. \_\_\_\_\_\_. **IDH**: conceitos. c2019. Disponível em: <http://www.br.undp.org/content/brazil/ pt/home/idh0/conceitos/o-que-e-desenvolvimento-humano.html>. Acesso em: 03 mar. 2019.

\_\_\_\_\_\_. \_\_\_\_\_\_. **IDHM**. 2010. c2019. Disponível em: <http://www.br.undp.org/content/brazil/pt/ home/idh0/rankings/idhm-municipios-2010.html>. Acesso em: 03 mar. 2019.

\_\_\_\_\_\_. \_\_\_\_\_\_. Índice de **desenvolvimento humano municipal brasileiro**: série atlas do desenvolvimento Humano no Brasil 2013. Brasília, DF: PNUD, Ipea, FJP, jul. 2013. Disponível em: <http://ipea.gov.br/portal/images/stories/PDFs/130729\_AtlasPNUD\_2013.pdf>. Acesso em: 03 mar. 2019.

SÃO PAULO. Lei Complementar nº 1.166, de 9 de janeiro de 2012. Cria a Região Metropolitana do Vale do Paraíba e Litoral Norte. **Diário Oficial do Estado.** São Paulo, SP. Disponível em: <http:// www.legislacao.sp.gov.br/legislacao/dg280202.nsf/69aaa17c14b8cb5483256cfb0050146e/ f05b9b10ccf3256d83257981004c1a83?OpenDocument>. Acesso em: 03 mar. 2019.

SCHUMPETER, J. A. **Teoria do desenvolvimento econômico**: uma investigação sobre lucros, capital, crédito, juro e o ciclo econômico. Tradução de Maria Sílvia Possas. São Paulo, SP: Ed. Nova Cultural, 1997. Título original inglês: The theory do economic development, 1911. Disponível em: <https:// edisciplinas.usp.br/pluginfile.php/176457/mod\_resource/content/1/Os%20Economistas%20-%20 Joseph%20Alois%20Schumpeter%20-%20Teoria%20Do%20Desenvolvimento%20Economico.pdf>. Acesso em: 03 mar. 2019.

SEN, A. K. **Desenvolvimento como liberdade**. Tradução: Laura Teixeira Mota. São Paulo, SP: Companhia das Letras, 2000. Título original inglês: Development asfreedom, 1998. Disponível em: <http://stoa.usp.br/carlagd/files/-1/18591/1c+-+des+como+liberdade.pdf>. Acesso em: 03 mar. 2019.

\_\_\_\_\_\_. **Desigualdade reexaminada**. Tradução e apresentação: Ricardo Doninelli Mendes. Rio de Janeiro, RJ: Ed. Record, 2001. Título original inglês: Inequality reexamined, 1992. Disponível em: <https://pt.scribd.com/document/355919763/Desigualdade-Reexaminada-Amartya-Sen>. Acesso em: 03 mar. 2019.

SIMONSEN, R. C. **Evolução industrial do Brasil e outros estudos**. São Paulo, SP: EdUSP, 1973.

Disponível em: <http://www.brasiliana.com.br/obras/evolucao-industrial-do-brasil-e-outrosensaios>. Acesso em: 03 mar. 2019.

VIEIRA, E.T. **Industrialização e políticas de desenvolvimento regional**: o Vale do Paraíba Paulista na segunda metade do século XX. São Paulo, SP: EdUSP, 2009. 177 p. Disponível em: <http://www. teses.usp.br/teses/disponiveis/8/8137/tde-03022010-143611/publico/EDSON\_TRAJANO\_VIEIRA. pdf>. Acesso em: 03 mar. 2019.

TAVARES, J. C. Planejamento regional no estado de São Paulo: polos, eixos e a região dos vetores produtivos. **Revista Brasileira de Estudos Urbanos Regionais**, São Paulo, SP, v. 20, n. 2, p. 344-367, mai-ago. 2018. Disponível em: <http://rbeur.anpur.org.br/rbeur/article/view/5574/pdf>. Acesso em: 03 mar. 2019.

> Recebido em 3 de maio de 2019. Aceito em 16 de agosto de 2019.